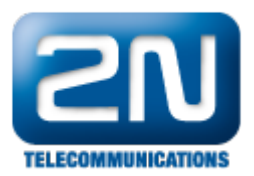

# 2N® Helios IP Attendance System - Instalace pro Windows 8

Před instalací docházky na Windows 8 je vhodné zkontrolovat nastavení systému.

# 1) Základní nastavení

Start / Nastavení / Ovládací panely / Programy a funkce / Zapnout nebo vypnout funkce systému Windows

Je nutno mít zaškrtnuté (viz. obrázky):

- .NET Framework 4.5. Advanced Services / ASP.NET 4.5
- .NET Framework 4.5. Advanced Services / Služby WCF / Aktivace protokolem HTTP
- .NET Framework 4.5. Advanced Services / Služby WCF / Sdílení portu TCP
- Webové služby / Funkce pro vývoj aplikací / Filtry ISAPI
- Webové služby / Funkce pro vývoj aplikací / Rozšíření ISAPI
- Webové služby / Funkce pro vývoj aplikací / Rozšiřitelnost rozhraní ASP.NET 3.5
- Webové služby / Funkce pro vývoj aplikací / Rozšiřitelnost rozhraní ASP.NET 4.5
- Webové služby / Funkce pro vývoj aplikací / Technologie ASP.NET 3.5
- Webové služby / Funkce pro vývoj aplikací / Technologie ASP.NET 4.5

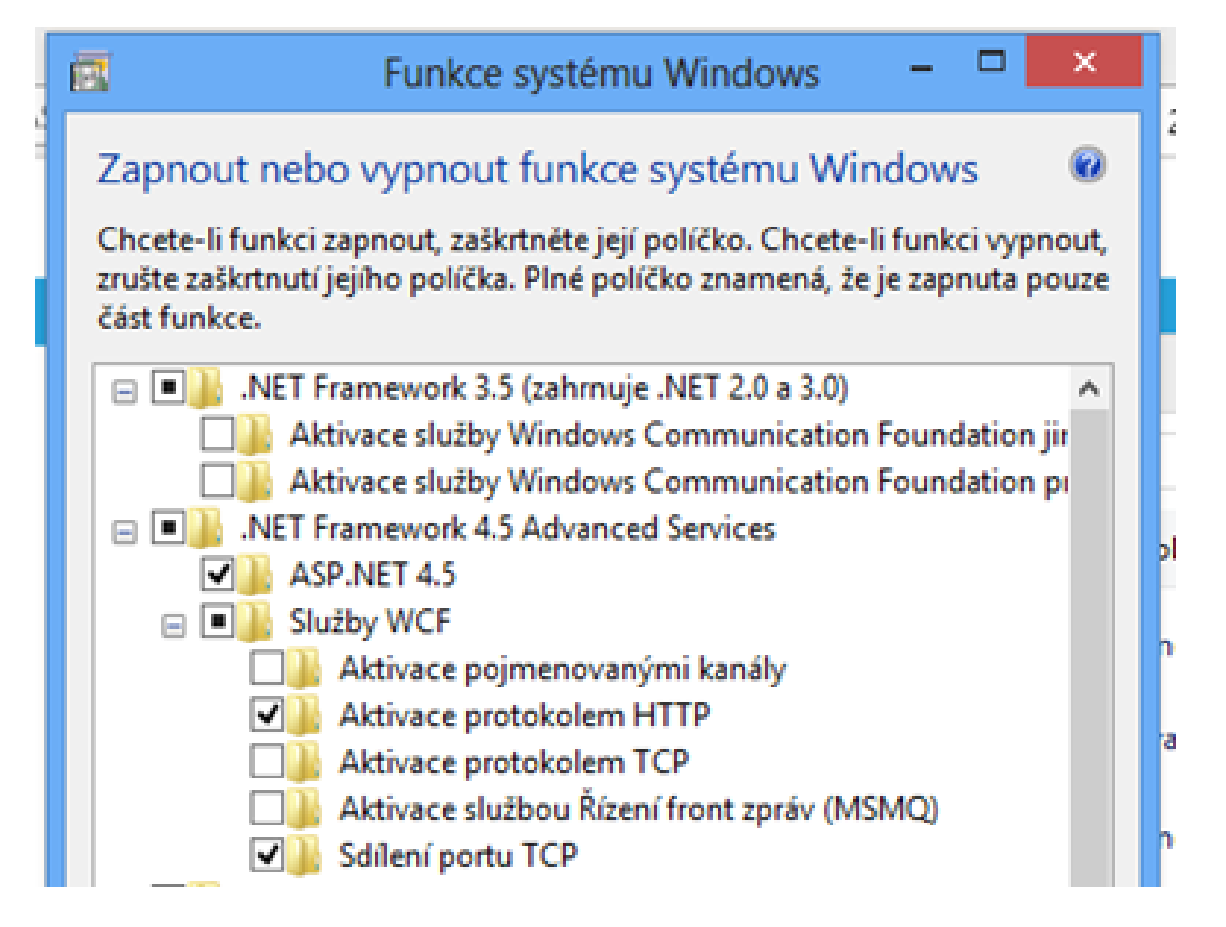

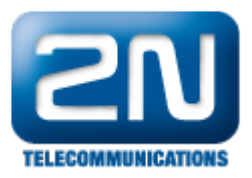

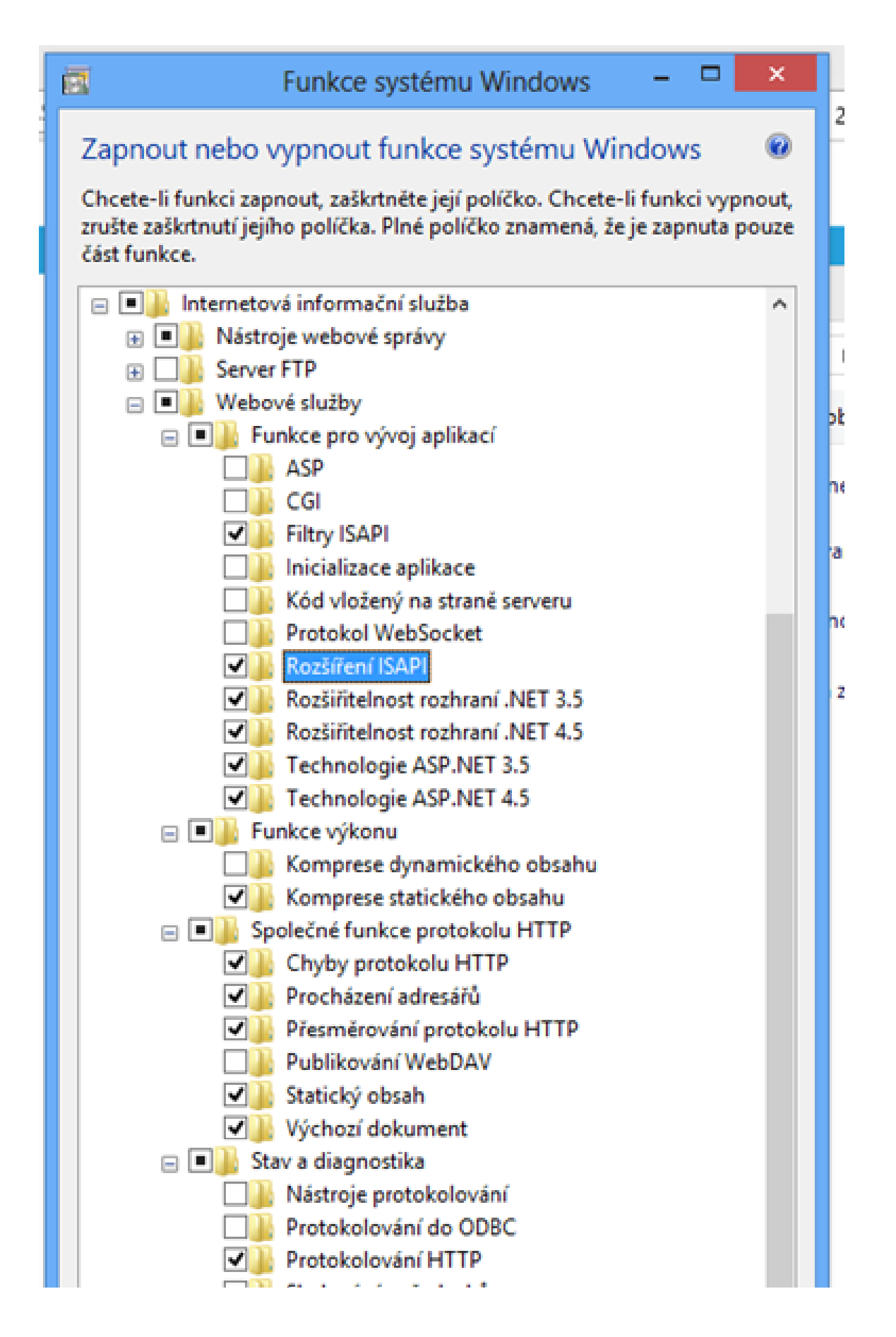

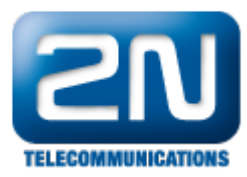

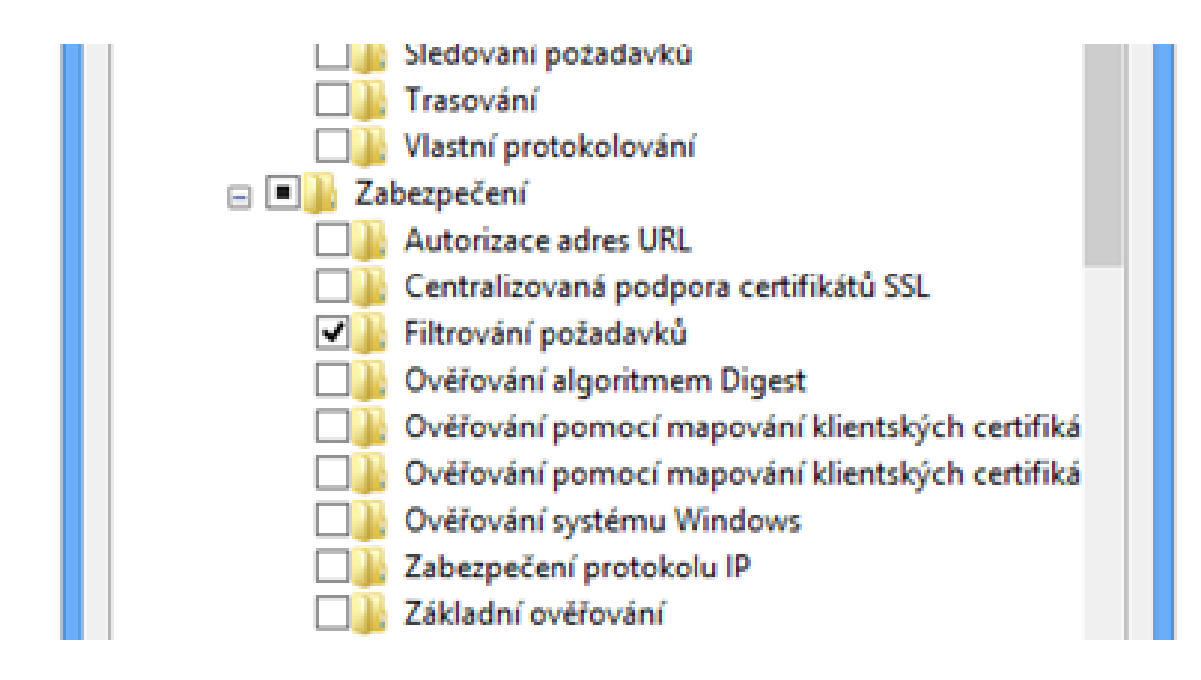

## 2) Kontrola nastavení IIS

Kontrola, zda je v IIS nainstalováno ASP.NET (viz. obrázek)

Start / Nastavení / Ovládací panely / Nástroje pro správu / Správce Internetové informační služby

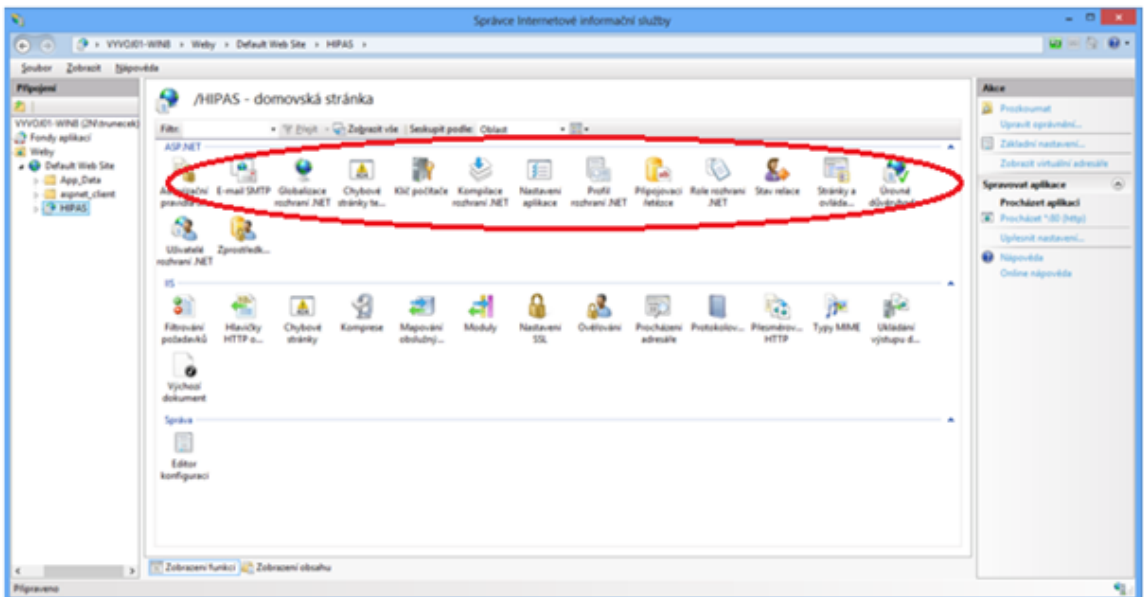

### 3) Nastavení Execution policy

Pokud během instalace vyskočí chyba: "The file  $\sim \sim$ .ps1 cannot be loaded. The execution of scripts is disabled on this system. Please see "Get-Help about signing" for more details.", řeší to následující postup:

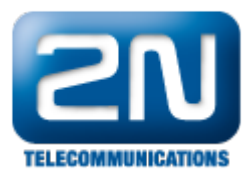

a) Podívat se do registru pomocí programu Regedit:

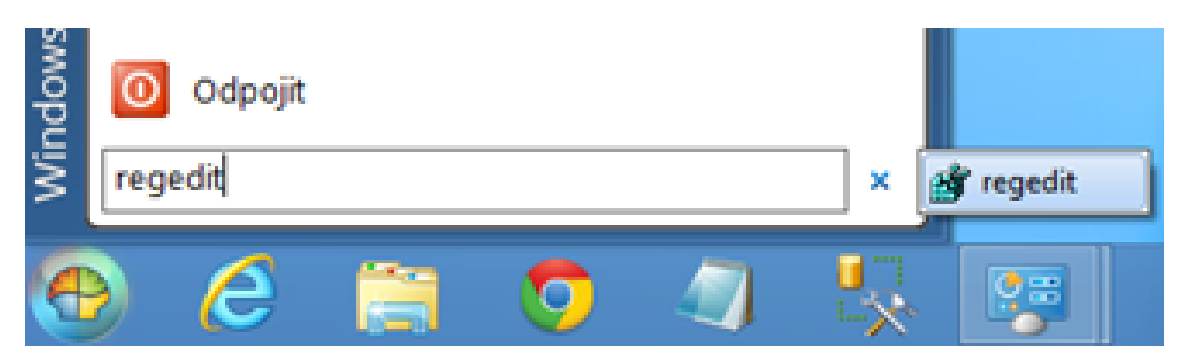

Klíč HKEY\_LOCAL\_MACHINE\SOFTWARE\Microsoft\PowerShell\1\ShellIds\Microsoft.PowerShell

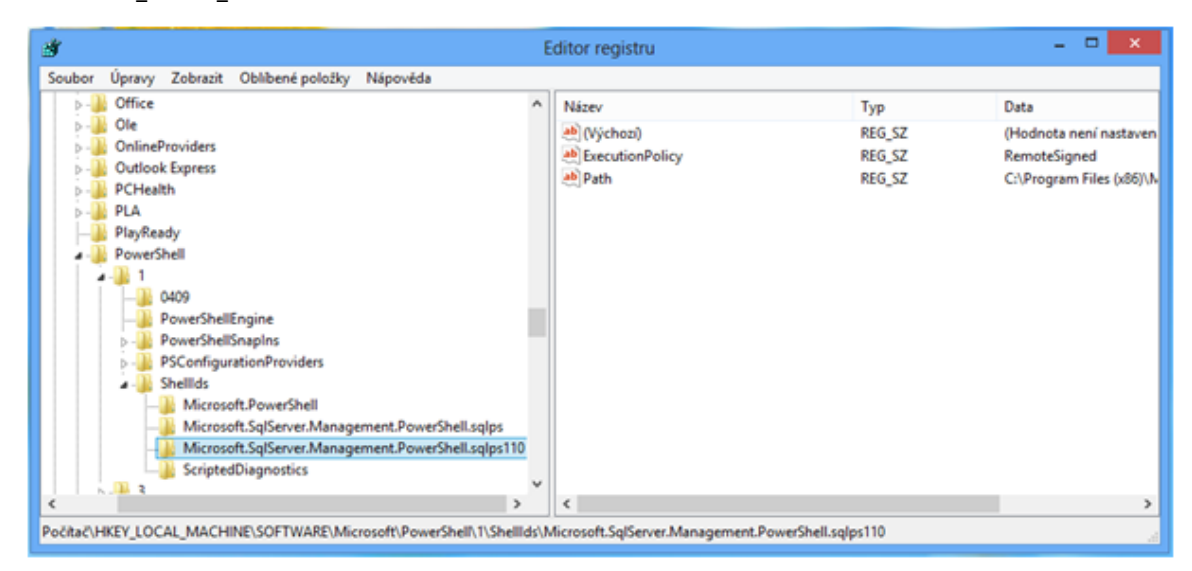

Bývá nastaveno na RemoteSigned.

b) Spustit program PowerShell jako správce:

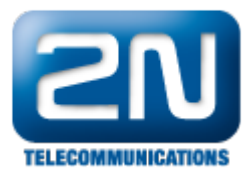

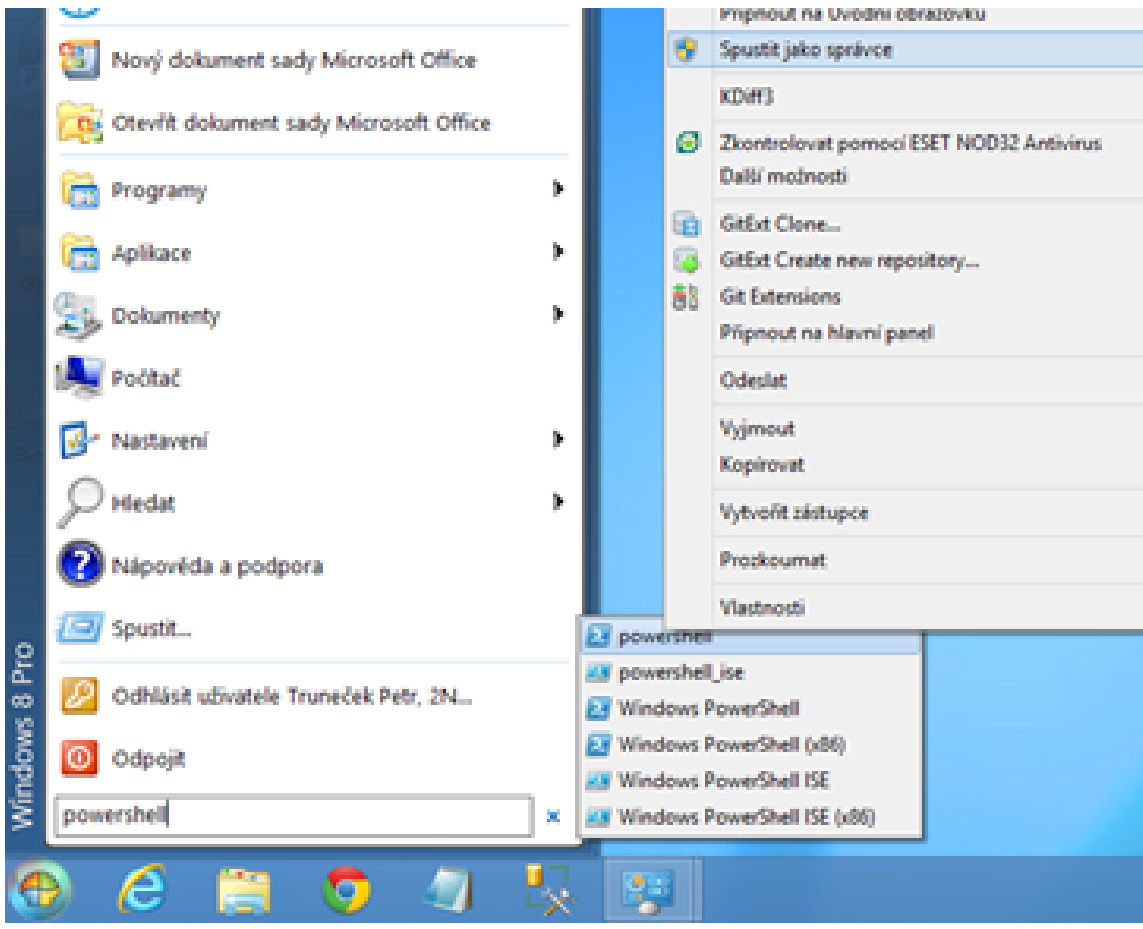

a dát Set-ExecutionPolicy Unrestricted.

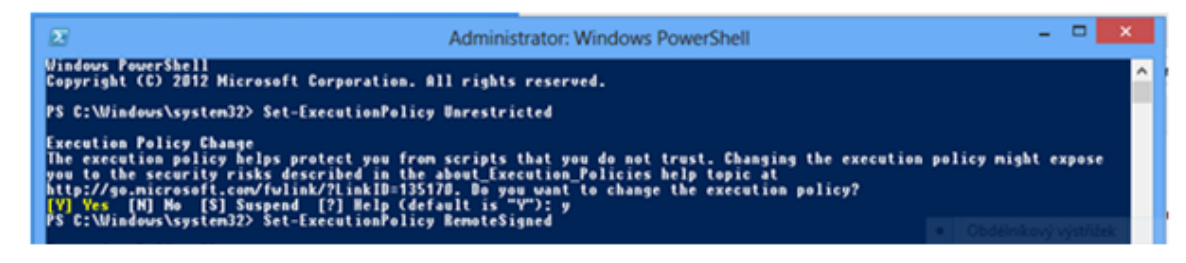

- c) Provést instalaci docházky
- d) Powershellem vrátit původní nastavení Execution policy

### 4) Chyba při přihlašování k aplikaci

Pokud se po spuštění aplikace Docházka objeví chyba při přihlašování (viz. obrázek):

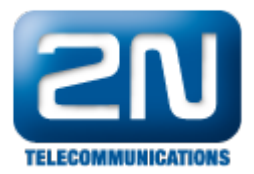

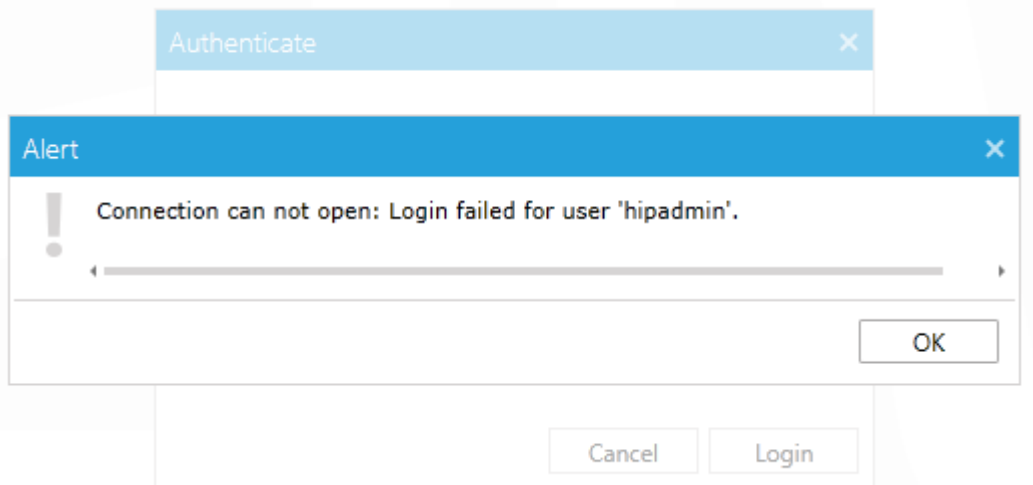

je potřeba restartovat databázi (viz. obrázky):

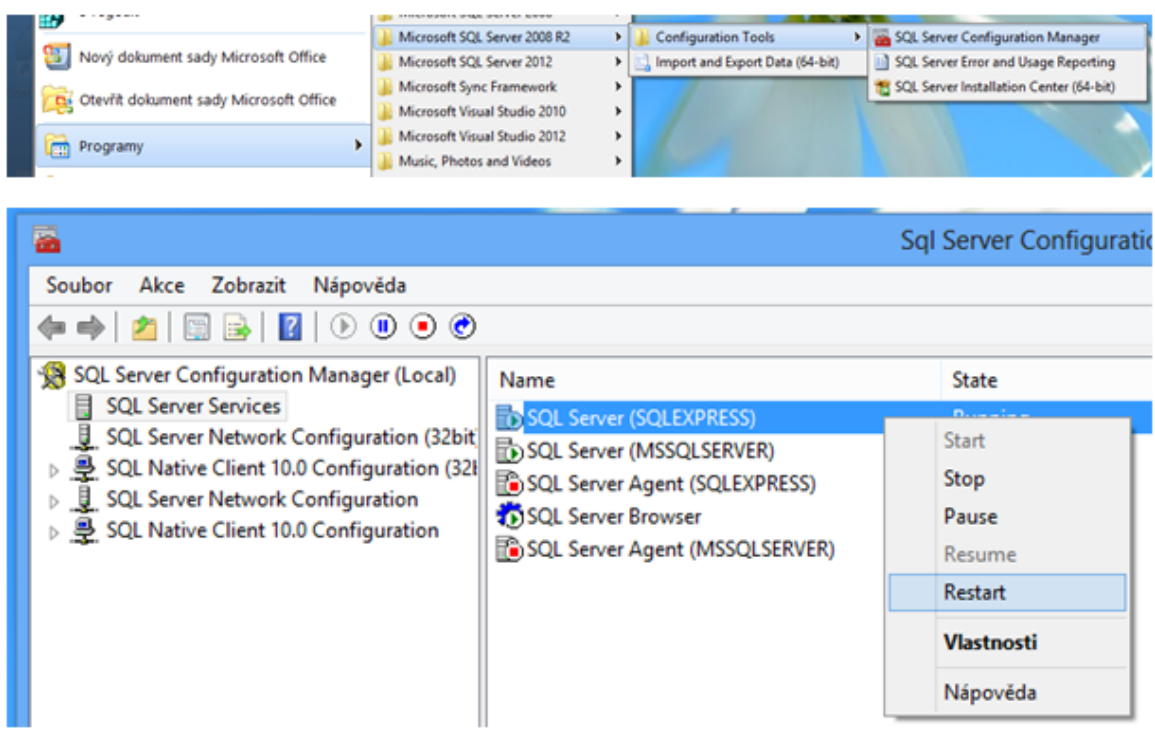

Další informace: [Dveřní & Bezpečnostní interkomy \(oficiální stránky 2N\)](http://www.2n.cz/cz/produkty/interkomove-systemy/dverni-a-bezpecnostni-interkomy/)